# **Открытие клуба робототехники**

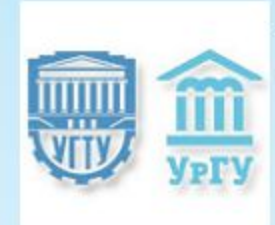

Уральский федеральный университет им. первого Президента России Б.Н.Ельцина

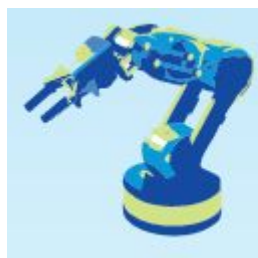

Уральский центр развития робототехники и автоматизации

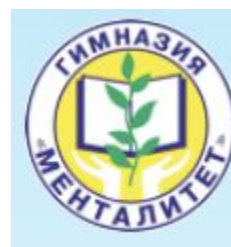

Муниципальное образовательное учреждение № 202 гимназия «Менталитет»

### **Что такое робот?**

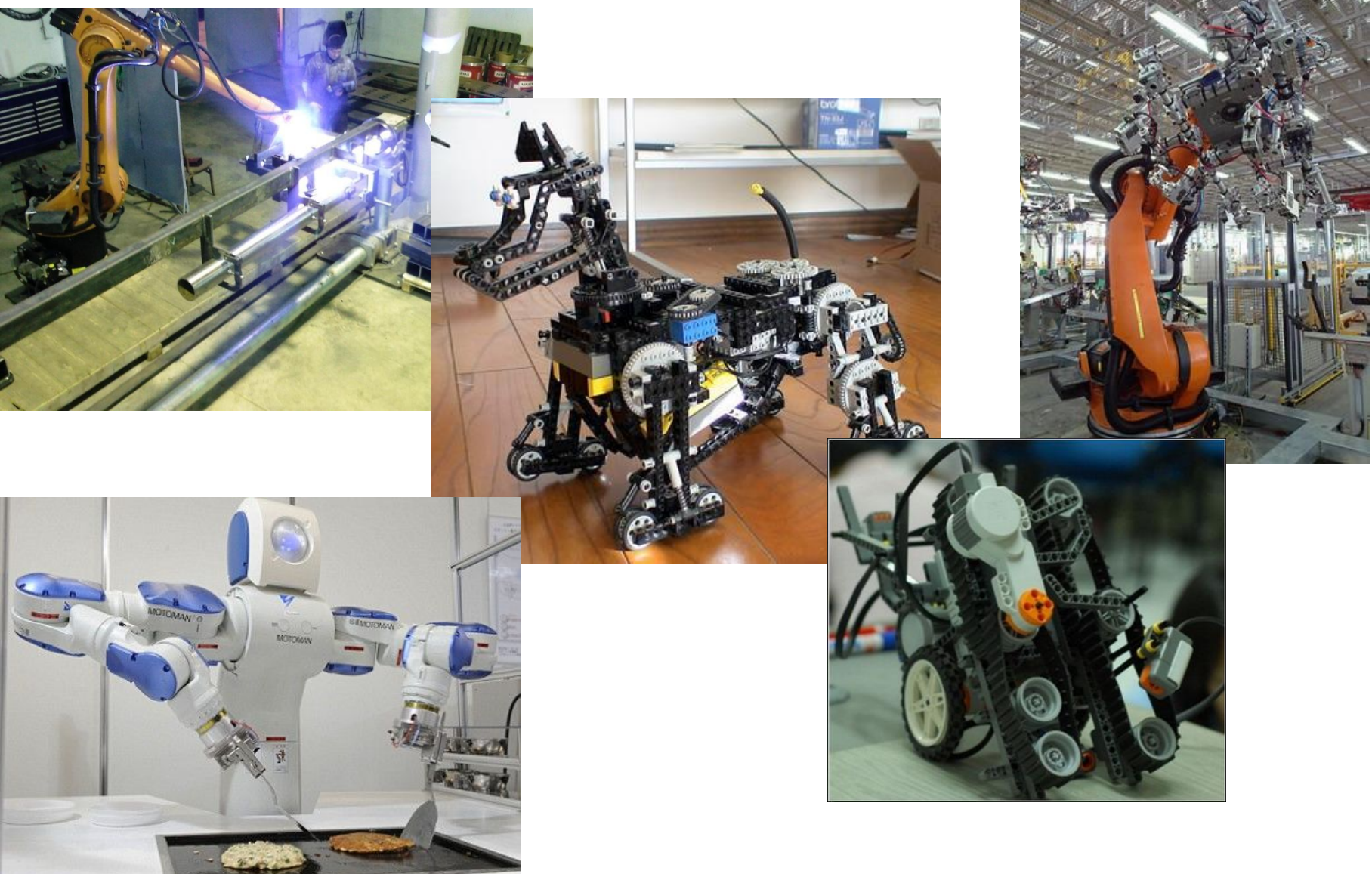

#### **Что такое робот?**

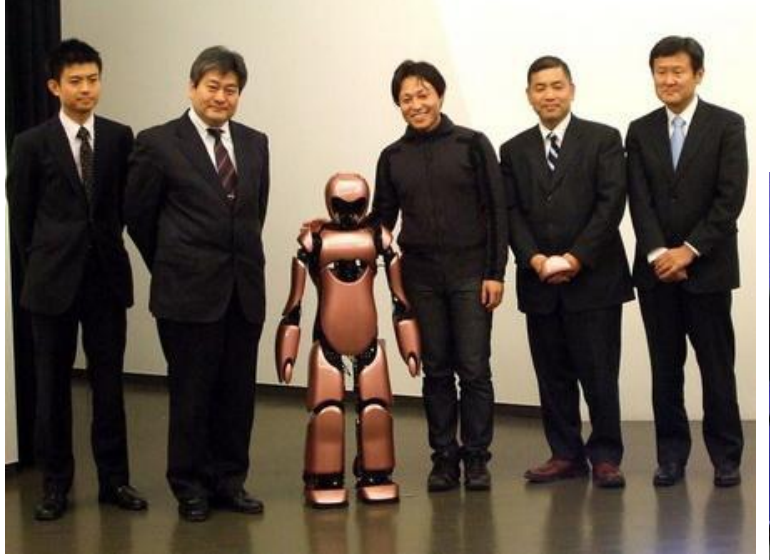

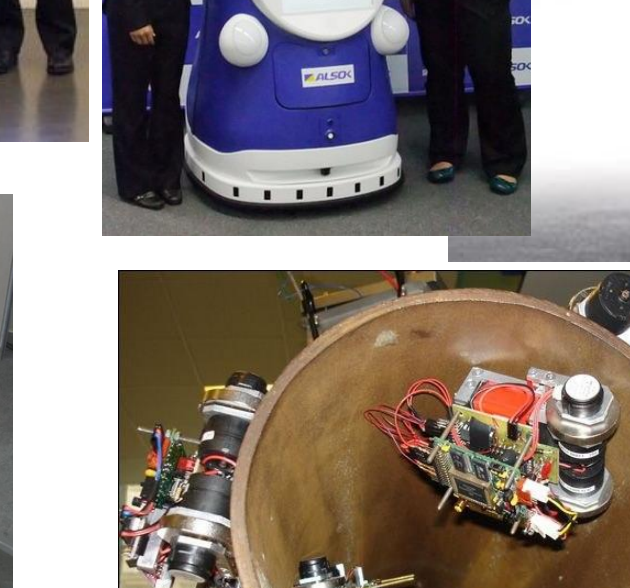

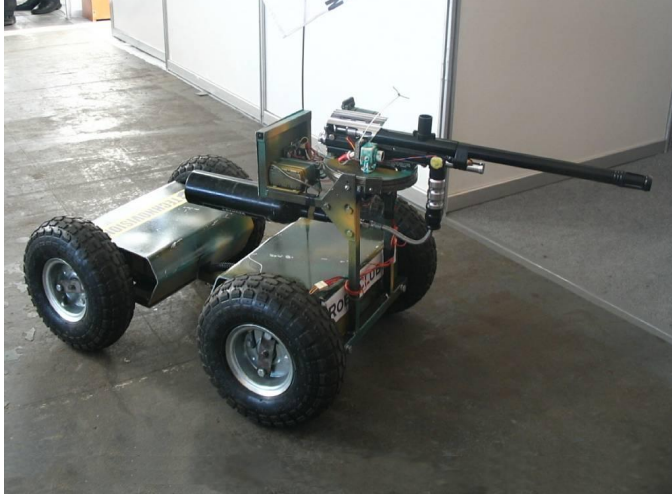

#### **Что такое робот?**

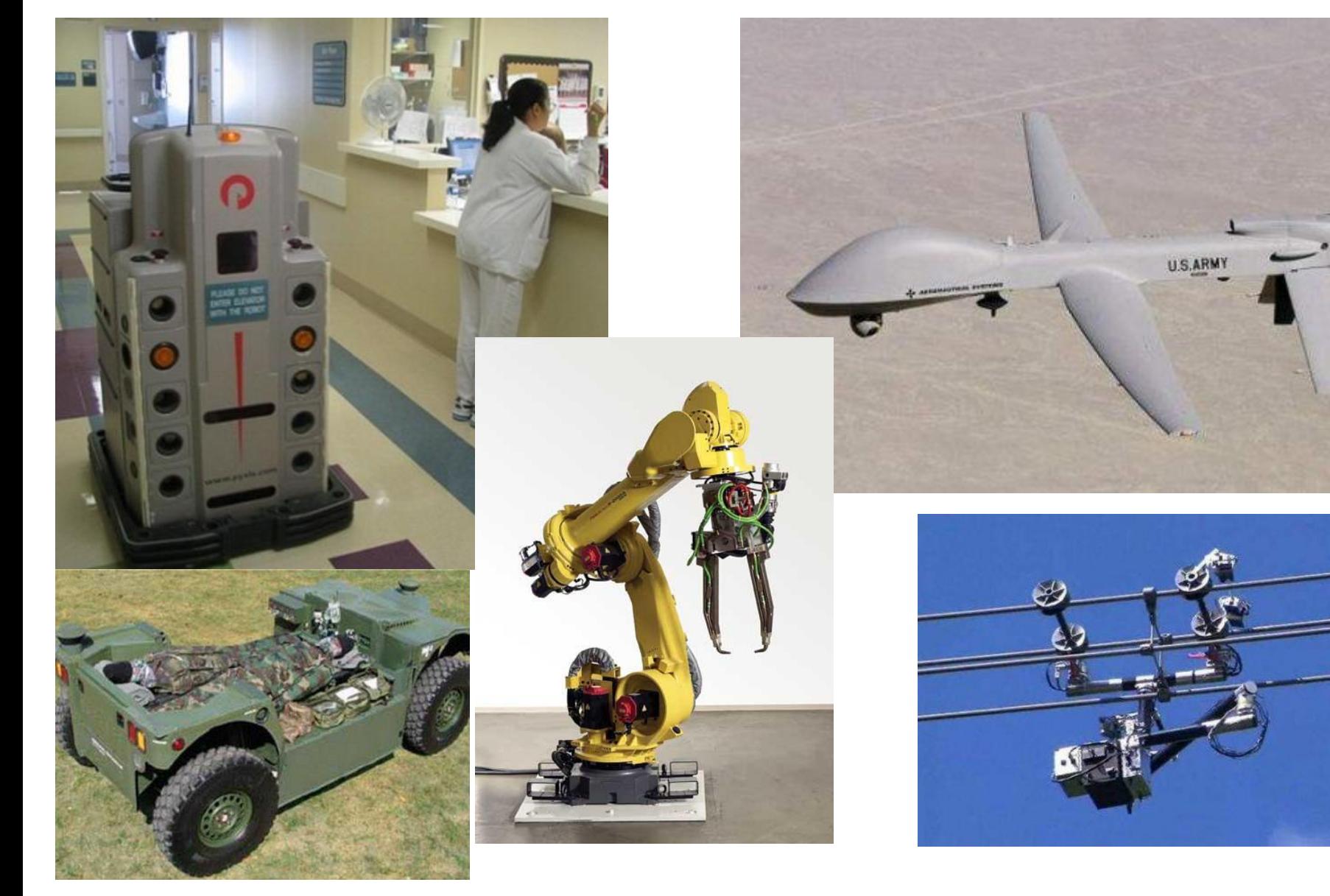

### **Из чего состоит робот?**

- Механическая конструкция робота
	- Электронная подсистема робота
		- Электропривод робота
			- Программирование роботов
				- Экономика робототехнкии
					- Гуманитарные вопросы робототехники
						- и многое другое...

#### **Шаг 1. Берем конструктор**

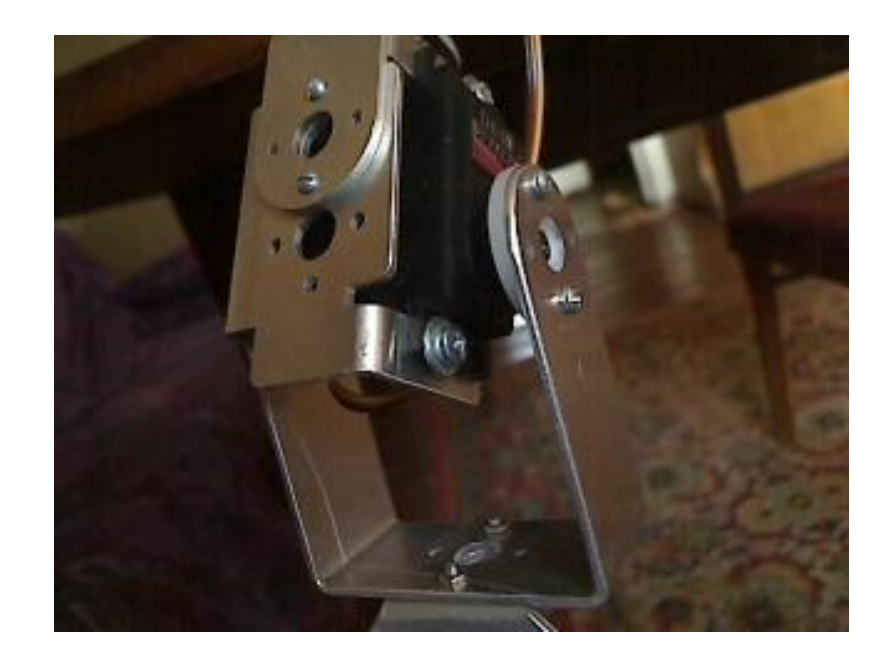

#### **Шаг 2. Берем сервоприводы и двигатели**

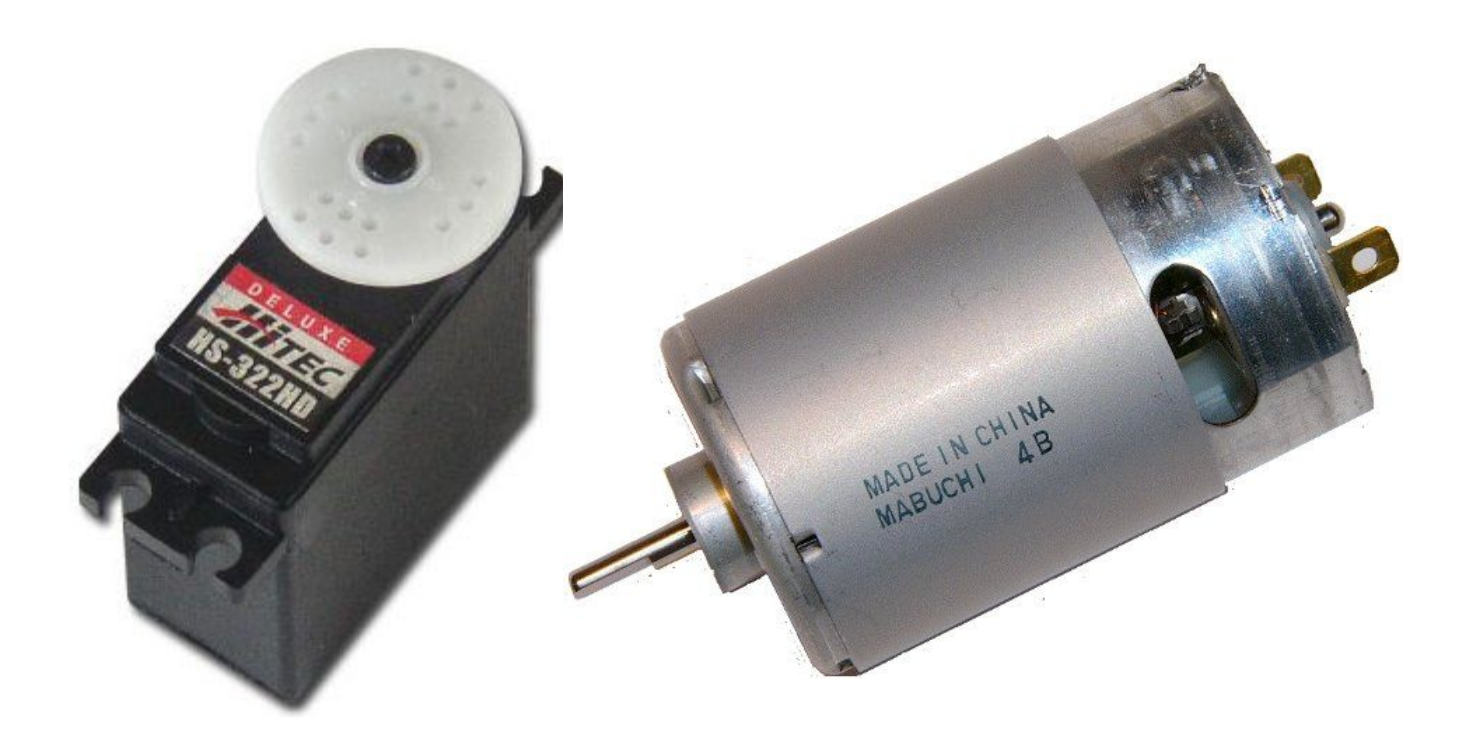

#### **Шаг 3. Берем плату с микроконтроллером**

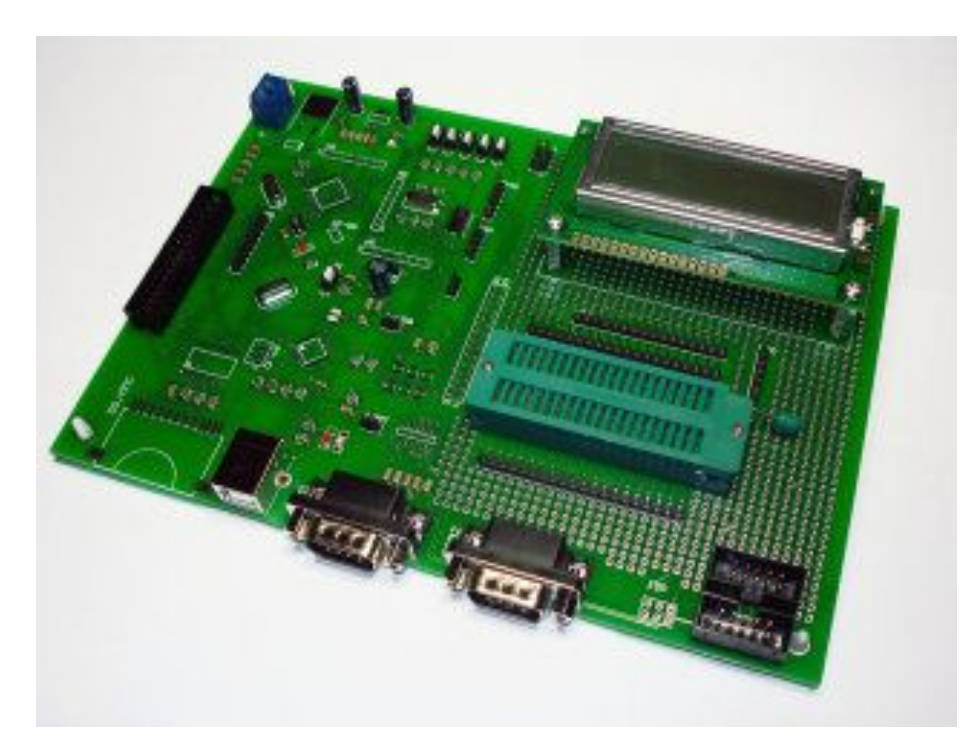

#### **Шаг 4. Программируем нашего робота**

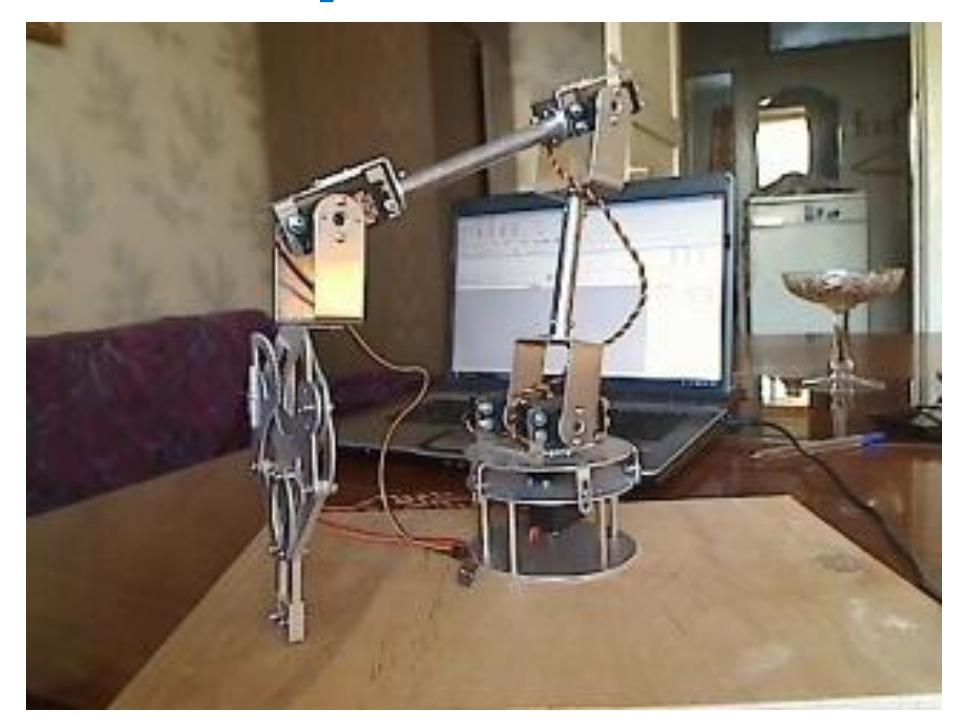

## **Что мы будем делать в клубе?**

**1. Собирать механику**

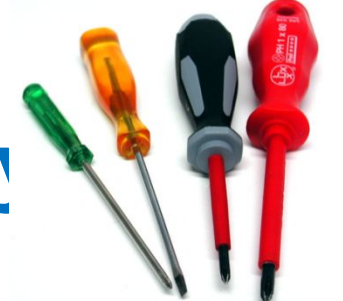

#### **2. Паять электронную часть**

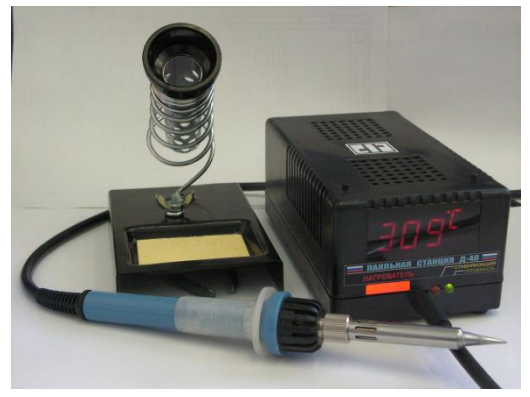

**3. Программировать**

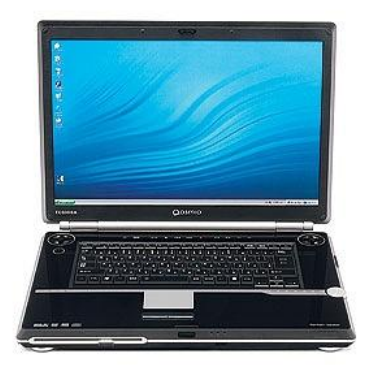

## **Что мы будем делать в клубе? 4. Подключать веб-камеры**

**5. Запускать двигатели**

#### **6. Делать 3D-модели в Solid Works**

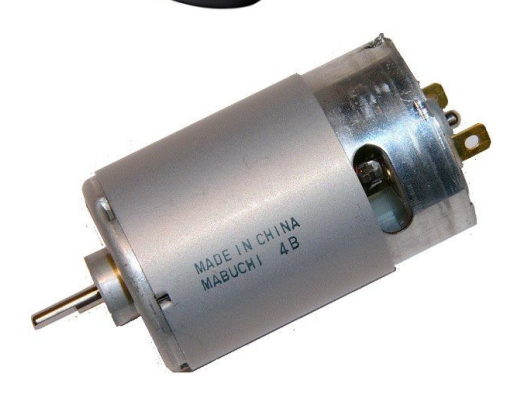

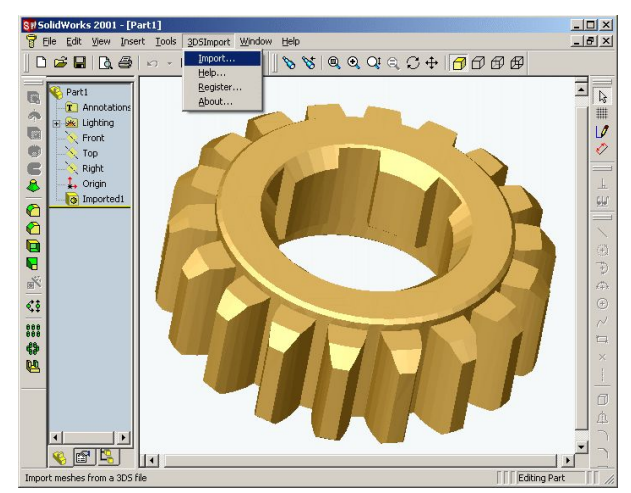

# **Приглашаем всех в клуб!**

**Контакты:** na shi@mail.ru 89221475624 (Надежда) Наш сайт: www.UralRobot.ru

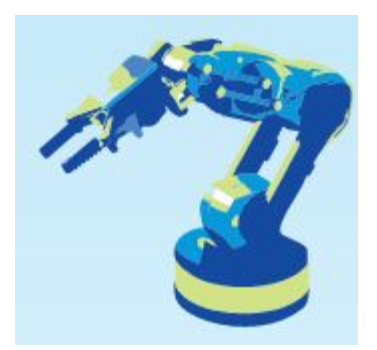